# **La prueba de Hartmann en ciencias de la visión**

# Hartmann Test in Vision Science

YOBANI MEJÍA BARBOSA<sup>\*</sup>

#### Resum en

En este artículo se muestran tres aplicaciones de la prueba de Hartmann en Ciencias de la Visión, desarrolladas en el laboratorio de diseño óptico del Departamento de Física de la Universidad Nacional de Colombia: lensómetro para lentes de adición progresiva, topógrafo corneal y aberrómetro tipo Hartmann-Shack. Primero se describe brevemente la prueba clásica de Hartmann para espejos astronómicos y luego se presentan tres variaciones de la prueba de Hartmann para optometría y oftalmología. En cada caso se describe el sistema óptico empleado y la geometría para deducir la aberración de frente de onda a partir de las aberraciones de rayo (patrones de Hartmann). En los tres casos se obtienen relaciones matemáticas similares, por lo que el frente de onda se puede determinar en cada caso empleando el mismo método de integración. Posteriormente, se calculan las cantidades de interés, a saber: en lensometría, los mapas de potencia refractiva cilíndrica y esférica; en topografía, el mapa de curvatura tangencial; y en aberrometría, el mapa de elevación de frente de onda y la psf. Finalmente, se hace un breve comentario sobre la implementación de la prueba de Hartmann por parte de algunas compañías comerciales.

**Palabras clave:** prueba de Hartmann, frente de onda, potencia refractiva, topografía corneal, aberrometría ocular.

#### **ABSTRACT**

In this paper, we present three applications of the Hartmann test in vision science, developed at the optical design laboratory of the Physics Department at the National University of Colombia: lensmeter for progressive addition lenses, corneal topography, and Hartmann-Shack aberrometer. First we briefly describe the classical Hartmann test for astronomical mirrors, and later three variations of the Hartmann test for optometry and ophthalmology are done. In each case the optical system and geometry used to derive the wavefront aberration from ray aberrations (Hartmann patterns) are described. In all three cases similar mathematical relationships are obtained, so that the wavefront can be determined in each case using the same method of integration. Afterwards, the quantities of interest are calculated in order to find out: in lensometry, maps of cylindrical and spherical refractive power; in topography, the map of tangential curvature; and in aberrometry, the wavefront elevation map and psf. Finally, a brief comment is made on the implementation of the Hartmann test by some commercial companies.

#### **Keywords:**

Hartmann Test, wavefront, refractive power, corneal topography, ocular aberrometry.

\*Doctor en Ciencias-Óptica, Departamento de Física, Universidad Nacional de Colombia, Bogotá, Colombia.

# **INTRODUCCIÓN**

La prueba de Hartmann se emplea para medir el frente de onda o la forma de una superficie óptica. Esta prueba, inventada por Hartmann para medir las aberraciones ópticas del espejo primario de un telescopio astronómico (Hartmann 1900; Hartmann, 1904) tiene su antecedente en la prueba de Tscherning para medir los defectos refractivos del ojo humano (Tscherning, 1894). En la prueba de Tscherning se emplea una pantalla con dos agujeros, mientras que en la prueba de Hartmann se emplea una pantalla con un arreglo de agujeros. El arreglo de agujeros puede ser cuadriculado, radial o helicoidal (figura 1). El más usado suele ser el arreglo cuadriculado, ya que con este se puede muestrear de manera regular el frente de onda (Ghozeil, 1992).

La configuración básica de la prueba de Hartmann empleada en astronomía se muestra en la figura 2. De la fuente luminosa diverge un frente de onda esférico que se dirige hacia el espejo de prueba, pero antes de alcanzar el espejo se encuentra con la pantalla de Hartmann que deja pasar solo unos cuantos rayos de luz (tantos como agujeros tenga la pantalla). Los rayos que logran pasar son reflejados en el espejo pasando nuevamente por los agujeros de la pantalla de Hartmann. Estos llegan a la pantalla de observación, que puede ser una pantalla opaca, una película fotográfica o un sensor CCD de una cámara de video, donde se registra el patrón de Hartmann, es decir, un diagrama de puntos.

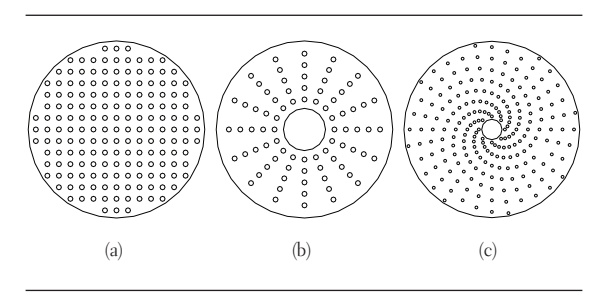

figura 1**. Pantallas para aplicar la prueba de Hartmann: (a) arreglo rectangular, (b) arreglo radial y (c) arreglo helicoidal** 

En la configuración mostrada en la figura 2 la fuente luminosa está desplazada lateralmente respecto al centro de curvatura del espejo (en un telescopio astronómico el espejo primario puede ser esférico, parabólico o hiperbólico). Por su parte, el sensor se coloca fuera del eje óptico y fuera o dentro de foco, de modo que se puedan resolver los puntos del patrón de Hartmann.

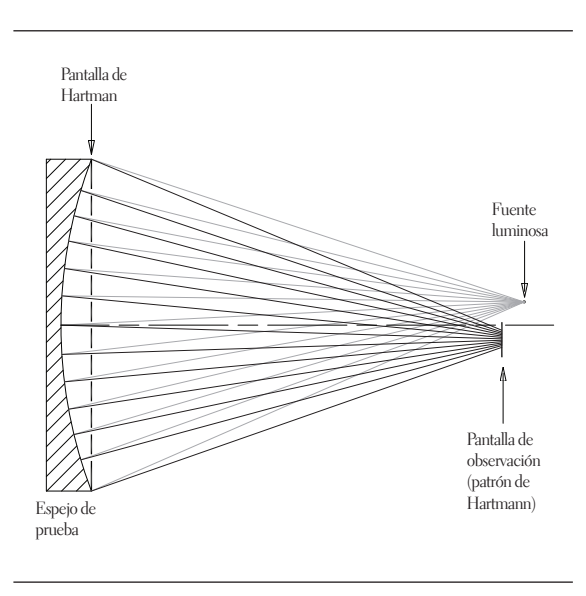

figura 2**. Esquema básico de la prueba de Hartmann para medir las aberraciones en un espejo astronómico**

Una vez obtenido el patrón de Hartmann, el paso siguiente es medir el frente de onda o la aberración de frente de onda (Mejía, 2011). Esto se hace midiendo las posiciones de los puntos del patrón de Hartmann generado por el espejo de prueba. Estas posiciones se comparan con las posiciones de los puntos del patrón de Hartmann generado por un espejo de referencia. En la práctica el espejo de referencia es un espejo ideal, mientras que el espejo de prueba es un espejo que hemos fabricado o comprado y que esperamos sea idéntico al espejo ideal. Qué tan parecidos son estos dos espejos, es lo que podemos cuantificar empleando la prueba de Hartmann. El patrón de Hartmann del espejo ideal se puede generar de manera experimental si se dispone físicamente del espejo o numéricamente mediante un programa de trazo de rayos ópticos donde se simula la superficie del espejo ideal y la pantalla de Hartmann.

En la figura 3 se muestra un ejemplo donde se compara la posición de los puntos de un patrón de

150

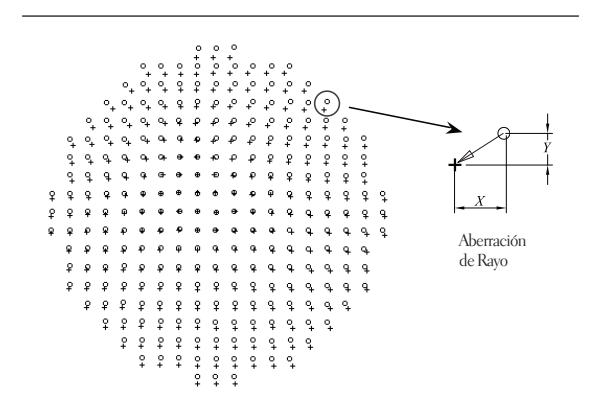

figura 3**. Posición de los puntos de los patrones de Hartmann de referencia (círculos) y de prueba (cruces). La distorsión local de la superficie de prueba se mide a partir del corrimiento del punto con respecto a su posición en el patrón de referencia (aberración de rayo)**

Hartmann de referencia (círculos) y la posición de los puntos de un patrón de Hartmann de prueba (cruces). A partir de estos patrones se puede medir el desplazamiento que experimentan los puntos entre el patrón de prueba y el patrón de referencia. Este desplazamiento se denomina aberración de rayo y con base en esta cantidad podemos medir la pendiente local del frente de onda (o de la superficie óptica de prueba). Por último, se interpola la información de la pendiente local y se integra con el fin de reconstruir en forma continua la forma del frente de onda (Malacara y DeVore, 1992).

# **APLICACIÓN DE LA PRUEBA DE HARTMANN EN CIENCIAS DE LA VISIÓN**

La prueba de Hartmann, con algunas variantes, ha resultado de gran utilidad en Ciencias de la Visión, en áreas como lensometría, topografía corneal y aberrometría ocular. En lensometría (medida de la potencia refractiva en lentes oftálmicas de adición progresiva) la prueba de Hartmann se realiza mediante una pantalla con agujeros, en topografía corneal (medida de la forma de la cara anterior de la córnea) la prueba de Hartmann se realiza mediante una pantalla con un arreglo de iluminadores y en aberrometría ocular (medida de las aberraciones ópticas del ojo) la prueba de Hartmann se realiza mediante un arreglo de microlentes.

En esta sección veremos la implementación de la prueba de Hartmann, realizada en el laboratorio de diseño óptico del Departamento de Física de la Universidad Nacional de Colombia, en lensometría, topografía corneal y aberrometría ocular. En los tres casos las ecuaciones que relacionan la aberración de frente de onda con las aberraciones de rayo son similares, por lo que hemos empleado el mismo método de integración para reconstruir el frente de onda en cada caso. Este método, basado en el análisis de Fourier, no se discute en este artículo. Los lectores interesados en los detalles del método pueden ver el trabajo de Mejía (2008).

#### **Lensometría**

La potencia refractiva (o potencia dióptrica) de una lente oftálmica de adición progresiva (LAP) se puede medir con la prueba de Hartmann usando una pantalla con un arreglo cuadriculado de agujeros idénticos, tal y como se muestra en la figura 4. La fuente luminosa puntual y la lente colimadora generan un frente de onda plano que es transformado en un conjunto de rayos paralelos al atravesar la pantalla opaca con los agujeros (pantalla de Hartmann). El diámetro seleccionado para los agujeros es 0,3 mm y la separación entre agujeros es de 3 mm (tanto en la dirección horizontal como en la vertical). Los agujeros están contenidos dentro de una región circular de 56 mm de diámetro, lo que da un total de 261 agujeros (Jiménez, 2011). Cuando no se coloca la LAP que se desea evaluar, los rayos siguen su trayectoria recta hasta la pantalla donde se observa el patrón de Hartmann. En este caso, el patrón de Hartmann será un arreglo cuadriculado de puntos luminosos separados 3 mm entre sí. Este patrón es el patrón de Hartmann de referencia (figura 5a). Los patrones de Hartmann que se forman en la pantalla de observación (vidrio esmerilado) se registran mediante una cámara de video con la ayuda una lente formadora de imagen (figura 4). En los patrones mostrados en la figura 5 se incluyen cuatro puntos alrededor del punto central con el fin de facilitar el centrado de los patrones.

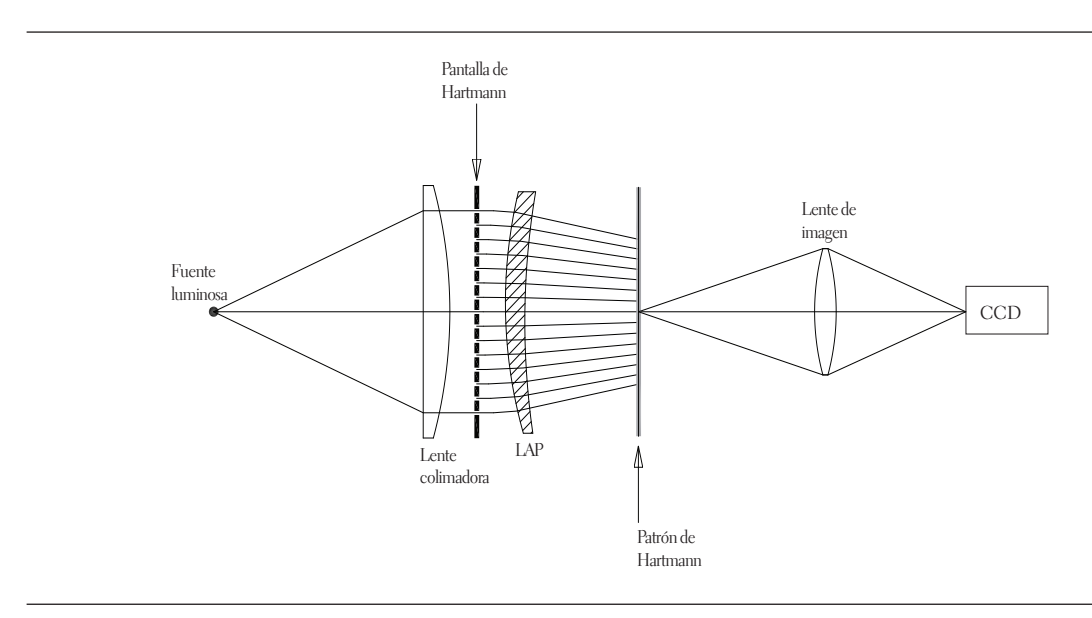

figura 4**. Prueba de Hartmann para evaluar la potencia refractiva de una lente progresiva**

Para evaluar la potencia refractiva se coloca la LAP entre la pantalla de Hartmann y la pantalla de observación, lo que cambia la trayectoria de los rayos colimados, generando un nuevo patrón de Hartmann. Este patrón en general es una cuadrícula distorsionada (figura 5b) y de menor escala que la de referencia (figura 5a). La escala del patrón de Hartmann generado por la LAP depende de la distancia entre la LAP y la pantalla de observación.

A partir de los patrones de Hartmann de prueba y de referencia, primero se determina el frente de onda refractado por la LAP y luego se deduce la potencia refractiva de esta. En la figura 6 se muestra la relación que hay entre la aberración de rayo en el plano de observación y la aberración de frente de onda en el plano donde se coloca la LAP. Supongamos que en el punto P incide un rayo proveniente de la pantalla de Hartmann. Si no se ha colocado la lap, el rayo seguirá su trayectoria recta hasta el punto P' en la pantalla de observación y el frente de onda seguirá siendo plano (denotado por S), pero si se coloca la LAP, el frente de onda cambia su curvatura (denotado por S') y en el punto Q el rayo cambia su trayectoria

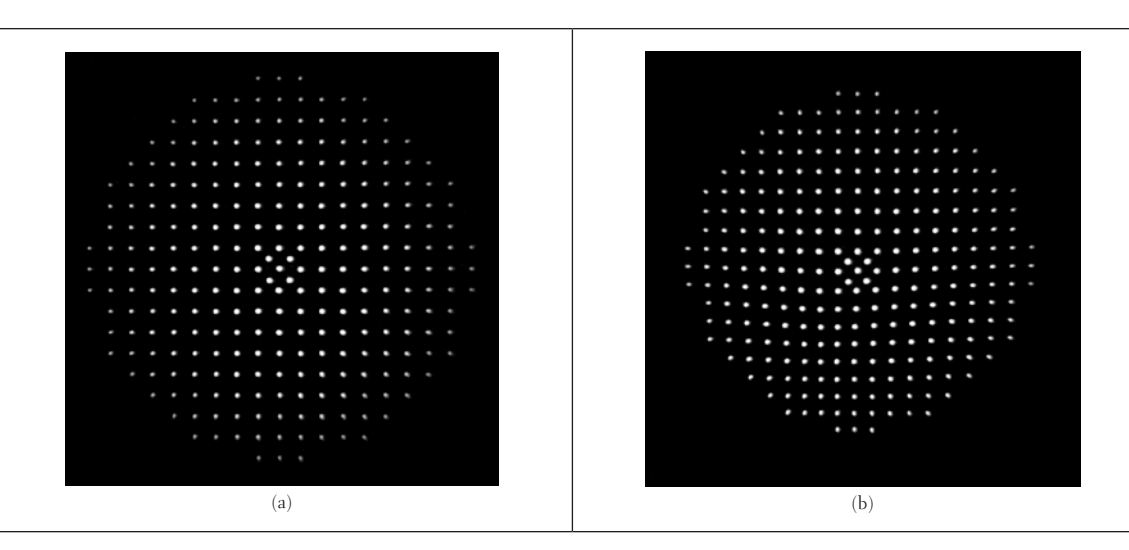

figura 5**. Patrones de Hartmann generados con un arreglo de agujeros para medir potencia refractiva de lentes progresivas. (a) Patrón de referencia: frente de onda plano. (b) Patrón de prueba: lente de adición progresiva**

de modo que ahora este intercepta la pantalla de observación en el punto Q'.

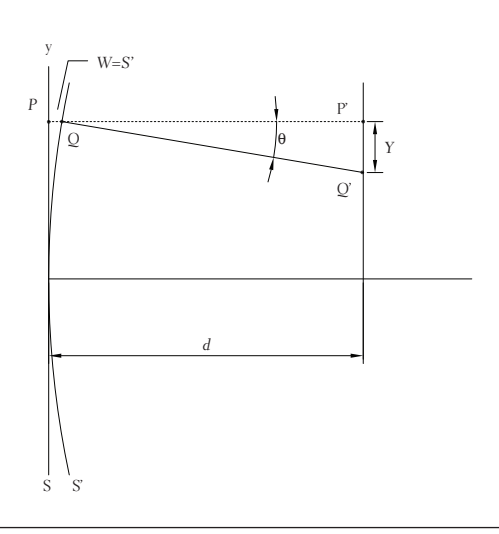

figura 6**. Geometría para deducir la relación entre la aberración de rayo y la aberración de frente de onda en el lensómetro de la figura 4**

La distancia entre P' y Q' es la aberración de rayo denotada por Y. Por otra parte, la aberración de frente de onda para el rayo en consideración es la distancia entre los puntos P y Q (Mejía, 2012), lo que se denota por W. Nótese que W es igual a la sagita del frente de onda distorsionado, de modo que en este caso W es igual al frente de onda refractado por la lap. La pendiente del frente de onda en Q es

$$
\frac{\partial W}{\partial y} = \tan \theta \tag{1}
$$

pero a su vez

$$
\tan \theta = -\frac{Y}{d} \tag{2}
$$

donde *d* es la distancia entre la LAP (en el vértice) y la pantalla de observación. Por lo tanto, la relación entre la aberración de rayo y la aberración de frente de onda es

$$
Y = -d \frac{\partial W}{\partial y} \tag{3}
$$

En la figura 6 se ha considerado la situación a lo largo de la dirección *y*. Una situación similar se tiene para la dirección *x*, de modo que la aberración de rayo en la dirección *x* está dada por

$$
X = -d \frac{\partial W}{\partial x} \tag{4}
$$

Entonces, de los patrones de Hartmann medimos X y Y para cada punto, y a partir de las ecuaciones (3) y (4) determinamos el frente de onda W. El resultado final será una función W(x,y).

Para las lentes oftálmicas, los parámetros de interés son la potencia cilíndrica y la potencia esférica, las cuales pueden ser calculadas del frente de onda (Alonso, 1997) a partir de las siguientes relaciones:

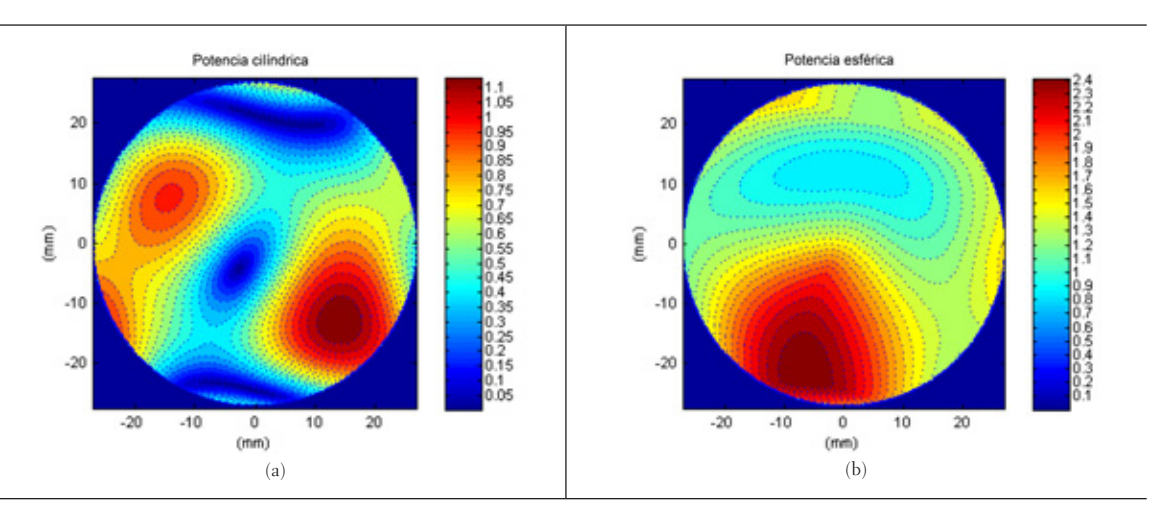

figura 7**. Mapas de potencia refractiva para una lap con valores nominales 1,50-0,50×0 y una adición de 2,5 D. (a) cilíndrica, (b) esférica**

$$
P_C = \sqrt{(W_{xx} + W_{yy})^2 - 4(W_{xx}W_{yy} - W_{xy}W_{yx})},
$$
 (5)

para la potencia cilíndrica, y

$$
P_{s} = \frac{1}{2}(W_{xx} + W_{yy} - P_{c})
$$
\n(6)

para la potencia esférica. En las ecuaciones (5) y  $W_{xx} = \partial^2 W / \partial x^2, W_y = \partial^2 W / \partial y^2, W_y = \partial^2 W / \partial x \partial y$  $y W_{yx} = \partial^2 W / \partial y \partial x$ .

Al usar la prueba de Hartmann junto con las ecua- $\overline{\text{ciones}}(5)$  y (6) para una LAP con valores nominales 1,50–0,50×0 y una adición de 2,5 D, se obtuvieron experimentalmente los patrones mostrados en la figura 5 y los mapas de potencia refractiva cilíndrica y esférica (en dioptrías) mostrados en las figuras 7a y 7b. Se puede apreciar la coincidencia entre los valores nominales de la lap en las regiones de visión lejana (1 D) y visión cercana (2,5 D) en el mapa de potencia refractiva esférica, lo que muestra la confiabilidad de las medidas. En el mapa de potencia refractiva cilíndrica es evidente el corredor progresivo (azul) y las zonas laterales que generan astigmatismo (rojo).

#### **Topografía corneal**

La topografía de la cara anterior de la córnea se puede medir con la prueba de Hartmann usando un arreglo de iluminadores (Mejía, 2006). En este caso no se emplea la prueba tradicional de Hartmann con una pantalla con agujeros, debido a la forma convexa de la córnea. En lugar de ello se puede usar una pantalla en forma de elipsoide de revolución que contenga un arreglo de iluminadores. Los iluminadores (fuentes de luz puntuales) se colocan en posiciones adecuadas en la pantalla, como se ilustra en la figura 8.

En el sistema que hemos empleado se dispone de un cascarón elipsoidal (de 3 mm de espesor) con perforaciones cuyos diámetros varían entre 0,4 mm y 1,0 mm. En estos agujeros se colocan segmentos de fibra óptica que, al ser iluminados desde la parte exterior del elipsoide, permiten obtener puntos de luz en la parte interior del elipsoide. En la figura 8 se ilustra en un cuadrante del elipsoide (para facilitar la observación) la distribución espacial de los iluminadores. Esta distribución es tal que cuando se coloca (en el extremo izquierdo) un espejo esférico de radio 7,8 mm (radio promedio de las córneas en adultos) en la posición correcta, la imagen virtual generada por el espejo es un patrón cuadriculado de puntos. Este es el patrón de Hartmann de referencia. El número total de iluminadores empleado es 252. La forma elipsoidal de la pantalla garantiza que todos los puntos del patrón estén enfocados; en otras palabras, la imagen de la superficie interna del elipsoide es un plano. La geometría del elipsoide y las posi-

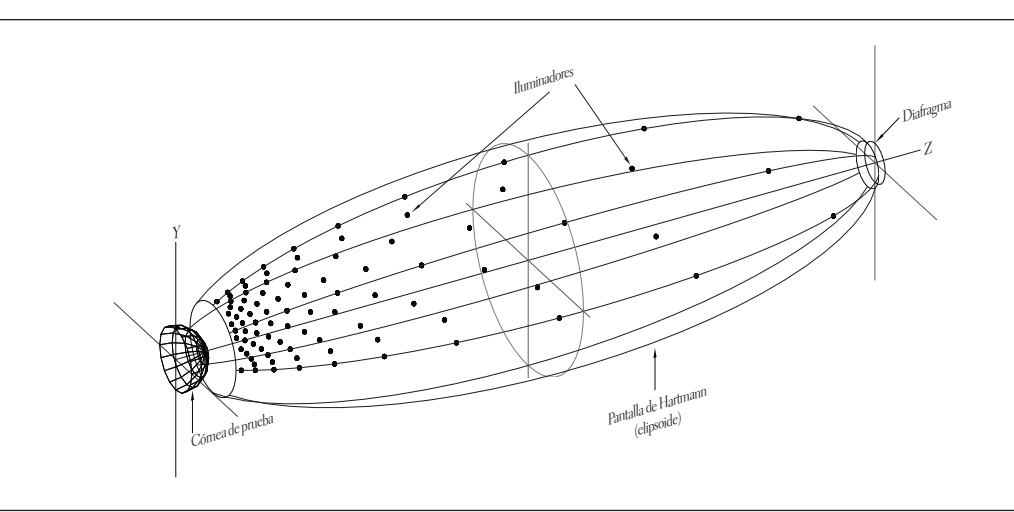

figura 8**. Arreglo de iluminadores para aplicar la prueba de Hartmann para medir la topografía de la córnea. La pantalla de Hartmann es un elipsoide de revolución**

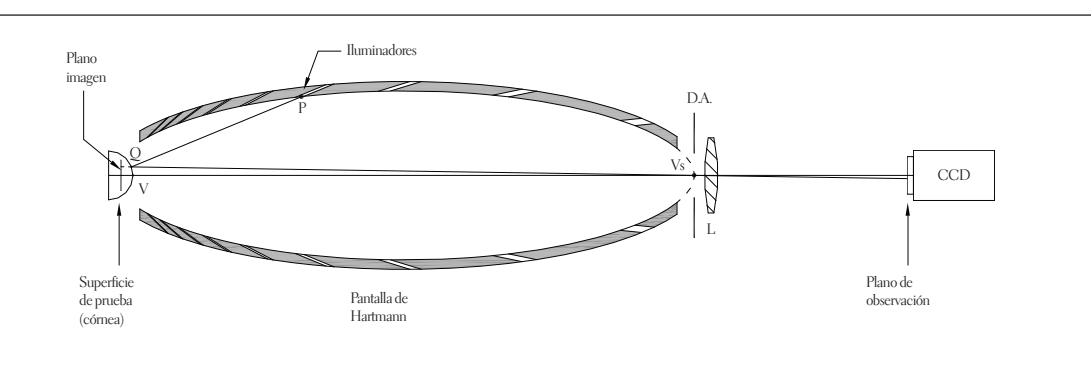

figura 9**. Prueba de Hartmann con un arreglo de iluminadores para medir la topografía corneal**

ciones de los iluminadores se discuten en detalle en Mejía y Malacara (2001a). Cuando se coloca una córnea, la imagen virtual será, en general, una cuadrícula distorsionada que da cuenta de las variaciones topográficas de la córnea. Este será el patrón de Hartmann de prueba.

En la figura 9 se ilustra el sistema óptico completo empleado para formar la imagen real de los patrones de Hartmann que se localizan detrás del vértice V de la córnea. La lente L representa el sistema óptico y la imagen real se forma sobre el plano del sensor ccD (plano de observación). En la figura se muestra el rayo principal para uno de los iluminadores. Este rayo sale del iluminador P, incide en la córnea en el punto Q y se refleja pasando por el centro del diafragma de apertura D.A. del sistema óptico y llega al plano de observación. El diafragma de apertura se localiza en el vértice posterior del elipsoide, Vs. El sistema óptico también incluye el punto de fijación (no se muestra en la figura) que permite alinear el eje visual del ojo con el eje óptico del sistema. Este punto de fijación debe ser observado por el paciente mientras se realiza el registro de la imagen de los patrones de Hartmann. La imagen de este punto corresponde al punto central del patrón de Hartmann.

En la figura 10a se muestra el patrón de Hartmann de referencia generado por una esfera de radio 7,8 mm y en la figura 10b se muestra el patrón de Hartmann generado por una córnea. En la última imagen es evidente que el eje pupilar no coincide con el eje visual (Atchison, 2000) y también es posible medir fácilmente el diámetro de la pupila.

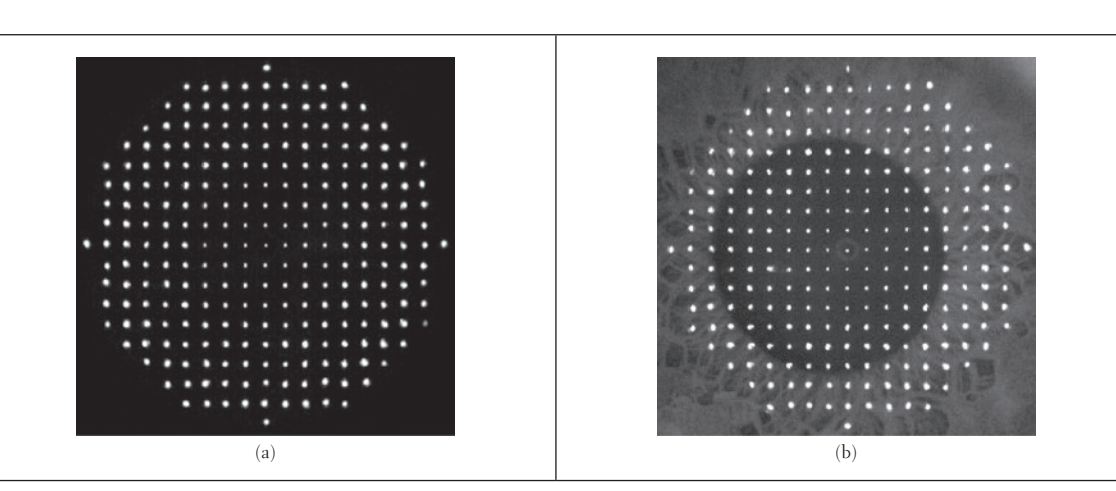

figura 10**. Patrones de Hartmann generados con un arreglo de iluminadores para medir la topografía corneal. (a) Patrón de referencia: espejo esférico de radio 7,8 mm, (b) patrón de prueba: córnea**

156

Nótese que el sistema mostrado en la figura 9 es similar al empleado por los topógrafos corneales tipo Placido, donde en lugar de la pantalla de Hartmann se tiene una pantalla cónica o cilíndrica con un conjunto de anillos luminosos. En ambos casos se aprovecha la naturaleza especular de la córnea (Mejía y Malacara, 2001b). La ventaja de emplear un arreglo de iluminadores en lugar de los anillos de Placido está en resolver el problema del rayo oblicuo (Klein, 1997). Este problema consiste básicamente en que debido a la simetría circular de los anillos de Placido no es posible reconstruir la trayectoria de los rayos oblicuos y en consecuencia se introduce un error en la reconstrucción topográfica de la córnea. En córneas cuya cara anterior no difiere demasiado de una superficie de revolución, el problema del rayo oblicuo no es relevante y la topografía tipo Placido será confiable.

Para reconstruir la forma de la cara anterior de la córnea con la prueba de Hartmann consideremos la figura 11. En esta figura se muestra simultáneamente la trayectoria del rayo principal generado por un iluminador cuando se refleja en la esfera de referencia (espejo esférico cuyo radio es igual al radio promedio de la superficie de prueba) y cuando se refleja en la superficie de prueba (córnea). La esfera de referencia se denota por S y la superficie de prueba se denota por S'. Considerando primero la esfera de referencia, el rayo principal

incide en el punto Q y se refleja pasando por el centro del diafragma de apertura. Este rayo reflejado se proyecta hacia el plano donde se forma la imagen virtual, de modo que la imagen virtual de P se verá como un punto localizado en  $y_I$ . Para la superficie de prueba, el rayo principal incide en el punto Q' e igualmente se refleja pasando por el centro del diafragma de apertura. Ahora la imagen virtual de P se verá como un punto localizado en *y'*<sub>I</sub>. La diferencia entre las posiciones *y'*<sub>I</sub> y  $y_I$  es la aberración de rayo

$$
Y = y'_I - y_I \tag{7}
$$

El sistema óptico está diseñado de modo que el radio de la esfera de referencia R es mucho menor que la longitud del eje mayor del elipsoide *l* 0 , de modo que la distancia *l I* a la que se encuentra el plano imagen virtual del vértice V es mucho menor que *l* 0 . Por otra parte, se supone que las distorsiones de la superficie de prueba son pequeñas en comparación con el radio de la esfera de referencia. Con esto en mente, de acuerdo con la figura 11, ∆ε es el ángulo que subtiende el arco que une Q con Q' ( $\overline{QQ'}$ ), es decir  $\varepsilon = \overline{QQ'}/R$ . Este ángulo es muy pequeño ya que  $R \gg \overline{QQ'}$ , por lo que también se puede obtener a partir de la diferencia entre las pendientes de S' en Q' y de S en Q, es decir  $\varepsilon = -(\partial S' / \partial y - \partial S / \partial y)$  si aproximamos la tangente del ángulo por el ángulo en radianes. Si *W = S – S'* es la diferencia de

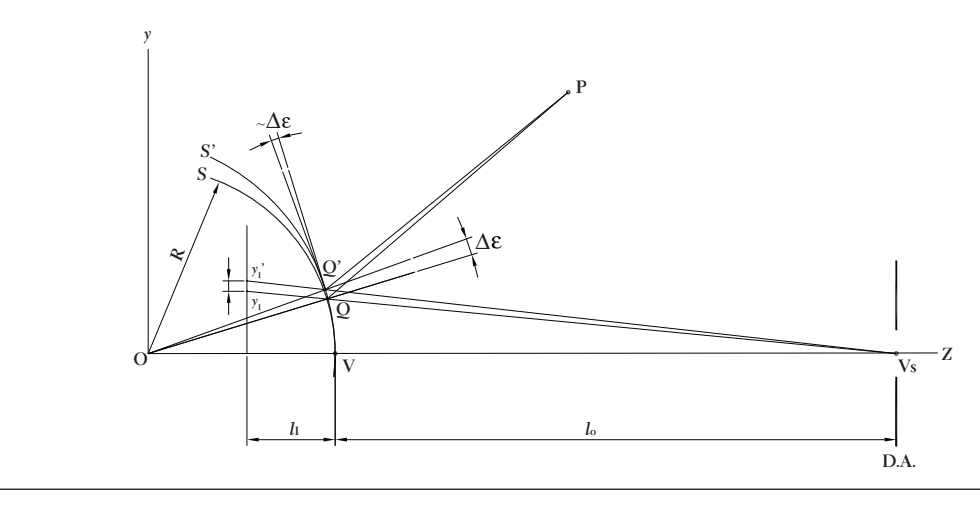

figura 11**. Geometría para reconstruir la forma de la cara anterior de la córnea**

sagitas entre la superficie de prueba y la esfera de referencia, entonces

$$
\varepsilon = -\frac{\partial W}{\partial y} \tag{8}
$$

Finalmente, ya que  $l_1 \ll l_0$ , entonces  $\overline{QQ'} \approx Y$ , por lo tanto

$$
Y = -R\frac{\partial W}{\partial x},\tag{9}
$$

y en forma análoga para la dirección x

$$
X = -R\frac{\partial W}{\partial x} \tag{10}
$$

Las ecuaciones  $(9)$  y  $(10)$  son similares a las ecuaciones (3) y (4), pero ahora W es la diferencia de sagitas entre la superficie de prueba y la esfera de referencia, mientras que en el caso del lensómetro para lentes progresiva W es la sagita del frente de onda.

Una vez que se han integrado las ecuaciones (9) y  $(10)$  para encontrar W(x,y), la forma de la superficie anterior de la córnea se determina sumando la esfera de referencia (Mejía y Galeano, 2009), así

$$
S'(x,y) = W(x,y) + S(x,y)
$$
\n<sup>(11)</sup>

Las cantidades de interés en topografía corneal son las *curvaturas tangencial* y *axial*. La primera es la curvatura de la superficie a lo largo de los meridianos. Un meridiano es la curva definida por la intersección de la superficie corneal y un plano que contiene al eje óptico (eje visual). En este caso, resulta conveniente realizar un cambio de las coordenadas cartesianas (x, y) a las coordenadas polares  $(r, \theta)$ , con  $r = \sqrt{x^2 + y^2}$  y  $\theta = \tan^{-1}(y/x)$ . El ángulo θ define el meridiano y *r* es la distancia radial desde el eje óptico hasta el punto en consideración sobre la superficie corneal. Entonces, en lugar de representar la superficie de la córnea por S'(x,y), lo hacemos mediante la función *S'(r,*θ*)*, y un meridiano definido por el ángulo  $\theta_{\scriptscriptstyle 0}$  estará representado por la curva *S'(r,*θ*)*. Nótese que *S'(r,*θ*<sup>0</sup> )*  es ahora una función de una sola variable ya que  $\boldsymbol{\uptheta}_0$ es una constante. Así, la curvatura tangencial en dioptrías para un meridiano dado estará dada por (Mejía y Malacara, 2001b)

$$
c_t = 337,5 \frac{d^2 S' / dr^2}{1 + (dS' / dr)^2}
$$
 (12)

Esta curvatura también se denomina curvatura verdadera. Sin embargo, en topografía corneal se suele usar otra cantidad denominada curvatura axial. La definición de curvatura axial se muestra en la figura 12. La línea normal del meridiano en el punto Q forma un ángulo ϕ con el eje óptico. El centro de curvatura del meridiano en Q es Ct, y el inverso de la distancia entre  $Q$  y Ct ( $\overline{QC_t}$ ) es la curvatura tangencial que se puede calcular (en dioptrías) por la ecuación (12). Entonces, la curvatura real del meridiano en Q es

$$
c_t = 337.5 \frac{1}{\text{QCr}}\tag{13}
$$

Con el ejemplo de la figura se hace énfasis en que aun cuando el centro de curvatura Ct debe estar sobre la línea normal, no necesariamente cae en el eje óptico, lo cual es cierto en el caso general. La curvatura axial se define como el inverso de la distancia que hay entre el punto Q y el punto que resulta de la intersección entre el eje óptico y la línea normal del meridiano en Q, que denotamos por Ca. Entonces, la curvatura axial del meridiano en Q es

$$
c_a = 337,5 \frac{1}{\overline{QCa}}\tag{14}
$$

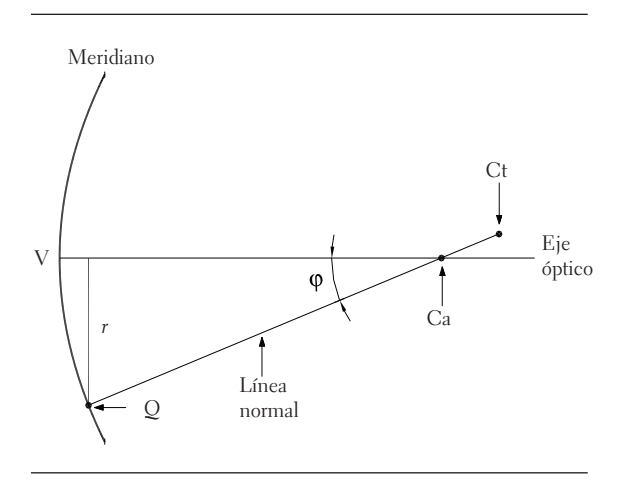

figura 12**. Definición de las curvaturas tangencial y axial para un meridiano de la superficie**

De la figura se puede ver que  $\overline{OCa} = r / \text{sen}\varphi$ ; por lo tanto, la curvatura axial también se puede calcular como

$$
c_a = 337,5 \frac{\text{sen}\varphi}{r} \tag{15}
$$

La curvatura de una curva en un punto nos permite construir un círculo centrado en el centro de curvatura y de radio igual al inverso de la curvatura. Este círculo toca tangencialmente a la curva en el punto y, por supuesto, tiene la misma curvatura que la curva en ese punto, por lo que podemos afirmar que la forma de la curva en las vecindades del punto es igual a la forma del círculo en el punto. Teniendo en cuenta esto, es claro que la curvatura tangencial nos permite modelar localmente la superficie corneal en forma correcta. No ocurre lo mismo con la curvatura axial, ya que el círculo que resulta en este caso, aunque toca de manera tangencial a la curva en el punto, no se asemeja a esta en las vecinales del punto ya que las curvaturas no son iguales. A pesar de esto, en optometría se usa ampliamente la curvatura axial. La curvatura axial y la tangencial son similares cerca del vértice de la córnea, pero se diferencian de manera importante en la periferia.

En la figura 13a se muestra el mapa de curvatura tangencial obtenido con el topógrafo corneal tipo Hartmann desarrollado en el laboratorio de diseño óptico de la Universidad Nacional de Colombia (Mejía y Galeano, 2009) y en la figura 13b se muestra el mapa de curvatura tangencial obtenido con un topógrafo corneal comercial tipo Placido. Ambos mapas corresponden a la topografía de la cara anterior de la córnea de un ojo izquierdo.

Cualitativamente se observa la similitud entre los dos mapas. Para realizar una comparación cuantitativa empleamos los parámetros: esfera S (Ks), cilindro C (Cyl) y eje (φ), y la esfera media M (AveK). Expresando estas cantidades en la notación S – C × φ; M, tenemos para el mapa de la figura 13a los valores 44,85 – 1,02 × 94º; 44,29, y para el mapa de la figura 13b los valores 45,57 – 1,27 × 91º; 44,94. Con respecto a la comparación cuantitativa, los resultados son muy cercanos entre sí; sin embargo, hay una diferencia importante en la forma como se obtienen estos valores. En el topógrafo tipo Hartmann la esfera media, la esfera, el cilindro y el eje se miden a partir de los coeficientes de segundo orden de los polinomios de Zernike, que representan la superficie corneal (Mejía y Galeano, 2009); es decir, la esfera media y el cilindro corresponden a la esfera y a la superficie astigmática que mejor ajustan toda la superficie corneal, mientras que en el topógrafo tipo Placido (Tomey TMS-4) las cantidades equivalentes (AveK, Ks, Kf, MinK) se miden en ciertas posiciones en la región paraxial.

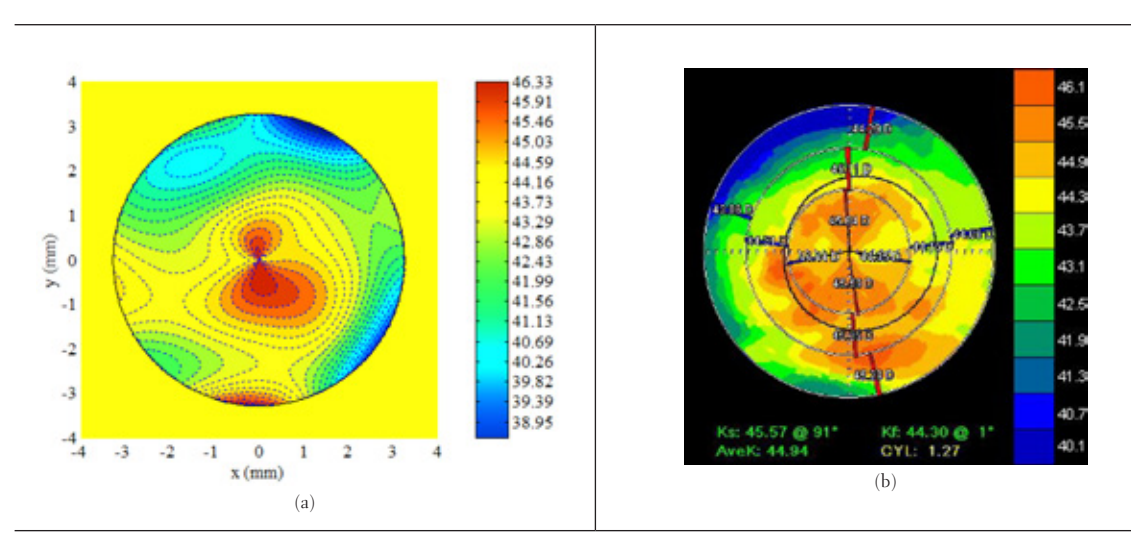

figura 13**. Mapas de curvatura tangencial en dioptrías para una córnea: (a) con el topógrafo tipo Hartmann, (b) con el topógrafo tipo Placido**

#### **Aberrometría**

Las aberraciones oculares se pueden medir con la prueba de Hartmann usando un arreglo de microlentes idénticas. Este arreglo de microlentes se denomina sensor de Hartmann-Shack (o Shack-Hartmann) (Platt y Shack, 2001). Las microlentes están dispuestas una al lado de la otra, formando una cuadrícula, como se muestra en la figura 14. Existe una gran variedad de estos arreglos: por ejemplo, la compañía Wavefront Sciences (amo WaveFront Sciences) produce microlentes para el rango visible cuyos diámetros varían desde 0,112 mm hasta 0,280 mm y cuyas distancias focales varían desde 5 mm hasta 30 mm (ver tabla 1). El tamaño total del arreglo es aproximadamente de 15 mm×15 mm.

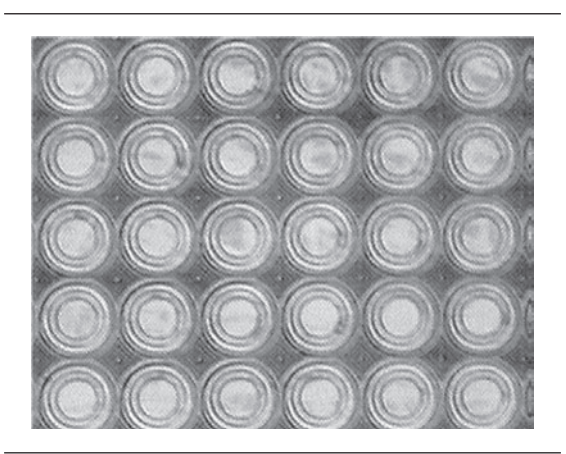

figura 14**. Imagen de un arreglo de microlentes (fabricado por Wavefront Science Inc.)**

tabla 1**. Arreglos de microlentes para luz visible producidos por la Compañía WaveFront Sciences**

| <b>DIÁMETRO</b><br>(MM) | <b>DISTANCIA</b><br>FOCAL (MM) | <b>NÚMERO DE</b><br><b>MICROLENTES</b> |
|-------------------------|--------------------------------|----------------------------------------|
| 0,280                   | 29,62                          | $51 \times 51$                         |
| 0,224                   | 19,92                          | $64 \times 64$                         |
| 0,140                   | 7,78                           | $102 \times 102$                       |
| 0,112                   | 4,98                           | $128 \times 128$                       |

Con el sensor de Hartmann-Shack se puede medir el frente de onda (Mejía, 2011). Cuando un frente de onda incide sobre el arreglo de microlentes, cada microlente enfoca la porción del frente de onda que pasa a través de ella en un punto (foco de la microlente). Así, si dicho frente es plano e incide ortogonalmente sobre el arreglo de microlentes, en el plano focal de las microlentes se observará un arreglo cuadriculado de puntos, como en la figura 15a; este es el patrón de referencia. Pero si el frente de onda está distorsionado, se tendrá una cuadrícula distorsionada de puntos, como en la figura 15b; este es el patrón de prueba.

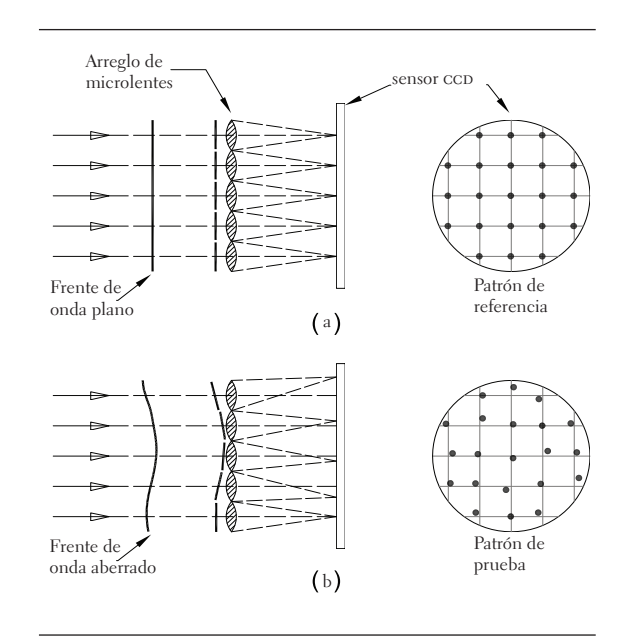

figura 15**. Generación de los patrones de Hartmann con un arreglo de microlentes. (a) Cuando incide un frente de onda plano, (b) cuando incide un frente de onda distorsionado**

El diámetro de las microlentes se elige lo suficientemente pequeño de modo que las variaciones del frente de onda dentro de la región determinada por la microlente se puedan considerar despreciables. Lo anterior permite suponer que la porción del frente de onda que llega a la microlente es un plano inclinado, que será enfocado como un punto en el plano focal de las microlentes. Este plano inclinado será el plano promedio de la superficie del frente de onda que llega a la microlente. Así, pasamos de un frente de onda que varía en forma continua a uno formado por segmentos de planos inclinados (figura 15b).

Al comparar las posiciones de los puntos en el patrón de prueba con respecto a las posiciones de los puntos en el patrón de referencia, se obtiene la 159

160

aberración de rayo en cada caso. Para encontrar la relación entre la aberración de rayo y la aberración de frente de onda consideremos la figura 16. Los círculos en blanco son las posiciones de los puntos focales cuando el frente de onda incidente es plano y los círculos en negro son las posiciones de los puntos focales generados por el actual frente de onda. Por ejemplo, la microlente superior enfoca la porción del frente de onda (plano inclinado) arriba de la posición que se tendría si el frente de onda fuera un plano paralelo al plano de las microlentes. La diferencia entre estas dos posiciones es la aberración de rayo, que como es usual, la denotamos por Y. Por otra parte, la aberración de rayo subtiende un ángulo θ con respecto al centro de la microlente, es decir

$$
\tan \theta = \frac{Y}{f} \tag{16}
$$

donde *f* es la distancia focal de las microlentes. Ahora, si denotamos por S' el frente de onda de prueba y por S el frente de onda de referencia, la aberración de frente de onda W = S' – S será justamente el frente de onda de prueba, ya que S es un frente de onda plano. Por lo tanto, la inclinación del plano promedio que representa la porción del frente de onda que incide en la microlente es

$$
\frac{\partial W}{\partial y} = -\tan\theta\tag{17}
$$

En consecuencia,

$$
Y = -f \frac{\partial W}{\partial y} \tag{18}
$$

es la relación de la aberración de rayo con la aberración de frente de onda para el arreglo de microlentes Hartmann-Shack. En forma análoga se tiene la relación para la dirección *x*

$$
X = -f \frac{\partial W}{\partial x} \tag{19}
$$

Las ecuaciones (18) y (19) son similares a las ecuaciones (3) y (4) y a las ecuaciones (9) y (10).

Hasta aquí hemos mostrado cómo funciona el arreglo de microlentes para medir el frente de onda.

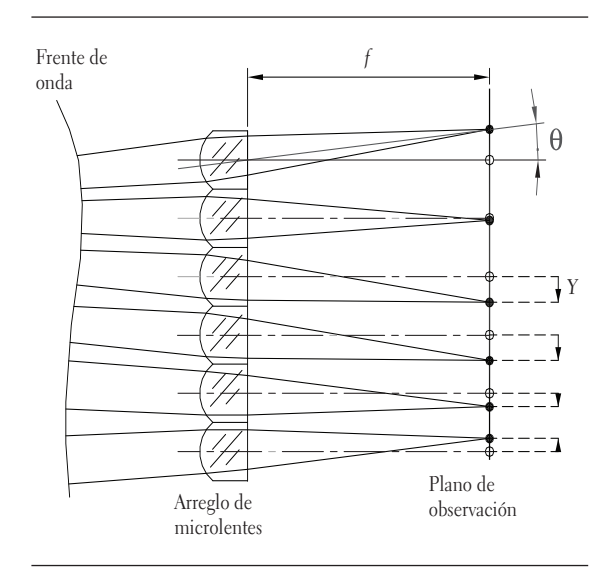

figura 16**. Geometría para determinar la relación entre la aberración de rayo y la aberración de frente de onda en la prueba de Hartmann-Shack**

Ahora veremos cómo se implementa la prueba para medir aberraciones oculares. El sistema óptico empleado (aberrómetro ocular) debe realizar esencialmente dos tareas, a saber: primero, generar una fuente luminosa puntual en la retina, y segundo, dirigir el frente de onda que emerge del ojo hacia el arreglo de microlentes.

En la figura 17 mostramos un esquema básico del aberrómetro. Con el conjunto de lentes L1, L2 y L3 formamos la imagen de la fuente luminosa puntual (P) en la retina del ojo (P'). Esta fuente luminosa se ubica en el punto focal anterior de la lente L1, lo que genera un haz de luz colimado que viaja hacia la lente L2. Dicho haz es enfocado en el punto focal anterior de la lente L3, de donde emerge de nuevo un haz colimado que, finalmente, se enfoca en la retina. De esta forma hemos generado una fuente luminosa puntual P' en la retina. Suele darse que la fuente luminosa sea infrarroja; no es perceptible por el observador, pero sí por la cámara de video CCD1. Si el ojo no es emétrope, la colimación del haz que llega a él se puede cambiar (desplazando la lente L2) de modo que en cualquier caso se genere un punto luminoso en la retina. Los divisores de haz BS1, BS2 y BS3 permiten que parte de la luz se transmita y que la otra parte de la luz se refleje; usualmente, 50% reflejado y 50% transmitido. Una vez que se ha generado una fuente

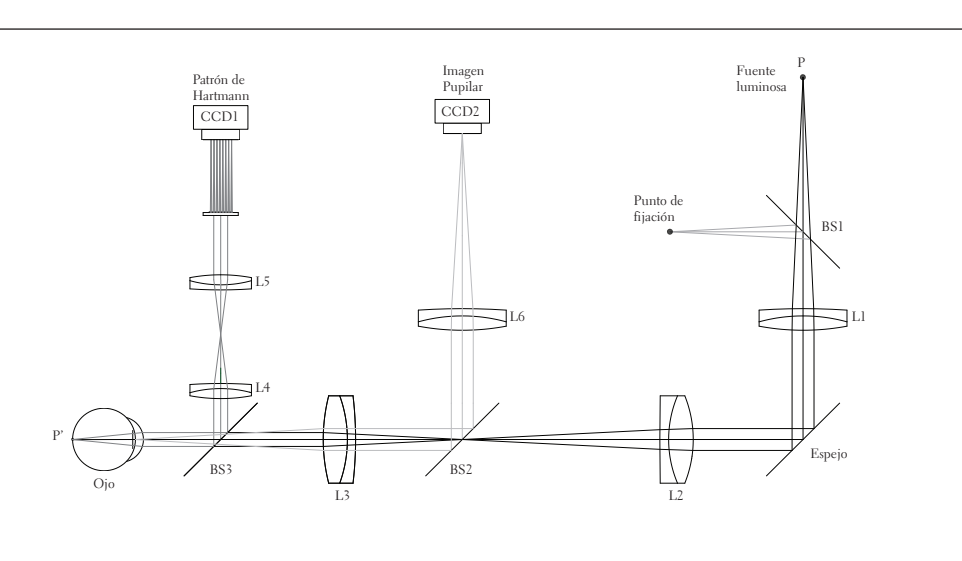

figura 17**. Esquema óptico de un sistema para medir las aberraciones oculares mediante un arreglo de microlentes Hartmann-Shack**

puntual luminosa en la retina, de ella emerge un haz divergente que atraviesa los medios transparentes del ojo. Este haz es dirigido hacia el arreglo de microlentes mediante las lentes L4 y L5. Estas, por una parte mantienen la colimación del haz y, por otra parte, forman la imagen de la pupila del ojo en el plano de las microlentes. El frente de onda que llega a las microlentes es transformado en un patrón de Hartmann sobre el plano del sensor de la cámara cc $D_1$ . Este patrón de Hartmann contiene la información de las aberraciones oculares en la pupila del ojo.

En el esquema óptico de la figura 17 también se incluye un sistema óptico (lentes L3 y L6) para

formar la imagen de la pupila en la cámara CCD2 y un punto de fijación para alinear el eje visual con el eje óptico del aberrómetro. Con la imagen pupilar se mide el diámetro de la pupila. El punto de fijación es una fuente puntual de luz visible que el paciente debe mirar fijamente mientras se realiza la medición. El punto de fijación también puede ser un optotipo impreso sobre alguna pantalla opaca o generado por una pantalla de cristal líquido.

En la figura 18 se muestran los patrones de Hartmann obtenidos con el aberrómetro experimental desarrollado en el laboratorio de diseño óptico de la Universidad Nacional de Colombia (17). El patrón de Hartmann de prueba (figura 18b) corresponde a

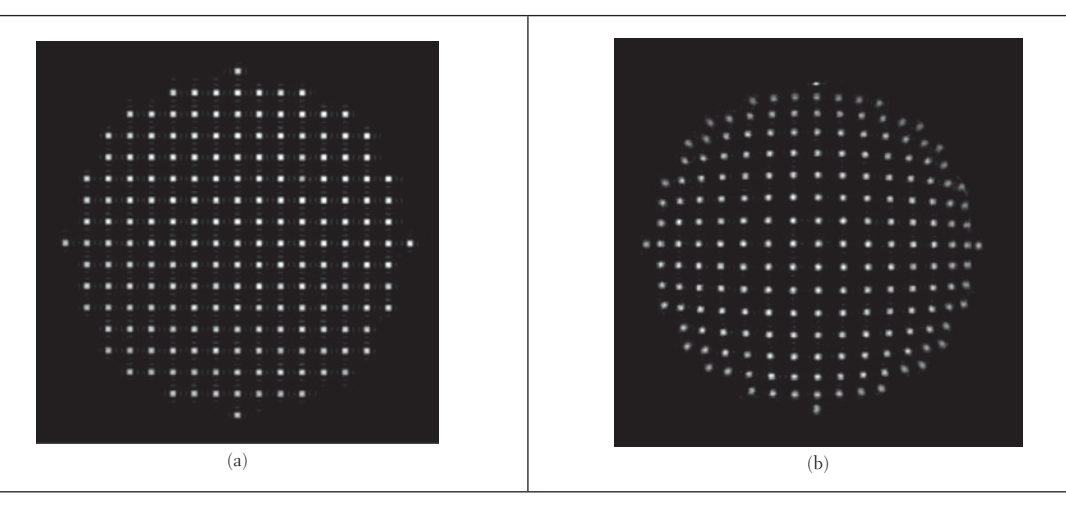

figura 18**. Patrones de Hartmann obtenidos con un arreglo de microlentes Hartmann-Shack: (a) patrón de referencia generado por un frente de onda plano, (b) patrón de prueba generado con un modelo físico del ojo humano con una córnea tórica**

un modelo físico del ojo humano, compuesto por una lente de contacto hecha en pmma (córnea) con cara externa tórica y cara interna esférica, un diafragma de apertura de 4,5 mm de diámetro (iris), una lente acromática positiva de distancia focal 20 mm y diámetro 12 mm (cristalino) y una superficie plana reflectora (retina). Como fuente luminosa P empleamos un láser de He-Ne (λ = 632,8 nm). El patrón de referencia (figura 18a) se obtiene reemplazando el modelo físico del ojo por un espejo plano (Galeano, 2009). El número total de puntos en los patrones depende del diámetro de la pupila del ojo (y del periodo espacial de las microlentes); en nuestro caso, empleamos un arreglo de microlentes cada una de diámetro 0,252 mm y distancia focal 25 mm, por lo que tenemos 197 puntos en los patrones de Hartmann.

En la figura 19 se muestra la reconstrucción del frente de onda en la pupila del modelo físico del ojo: en la parte superior, el mapa de elevación del frente de onda, y en la parte inferior, los coeficientes de Zernike (Mejía, 2011). La superficie reconstruida se ajusta empleando los polinomios de Zernike hasta orden 7, lo que equivale a 36 polinomios y, por lo tanto, 36 coeficientes de Zernike. Del diagrama de coeficientes podemos observar que de los 36 coeficientes sobresalen el 5 ( $C_2^2$ ) y el 12 ( $C_4^0$ ), es decir, astigmatismo primario a 0° y esférica primaria, respectivamente. Luego, con una menor relevancia, están los coeficientes 3 (C<sup>−2</sup>), 4 ( $C_2^0$ ), 7 ( $C_3^{-1}$ ), 8 ( $C_3^1$ ), 13 ( $C_4^{-2}$ ) y 24 ( $C_6^0$ ), esto es, astigmatismo primario a 45°, defoco, coma primaria a 90°, coma primaria a 0°, astigmatismo secundario a 0° y esférica secundaria. Los demás términos son despreciables, ya que su contribución relativa es muy pequeña. En la figura superior, la escala de la barra de colores está en milímetros, mientras que la escala de los ejes horizontal y vertical está normalizada (como es costumbre en la representación gráfica de los polinomios de Zernike); el diámetro real corresponde a 4,5 mm.

Los resultados obtenidos con el experimento concuerdan muy bien con las características de nuestro modelo físico del ojo humano. En el experimento, la retina se simula con un espejo plano y no con uno

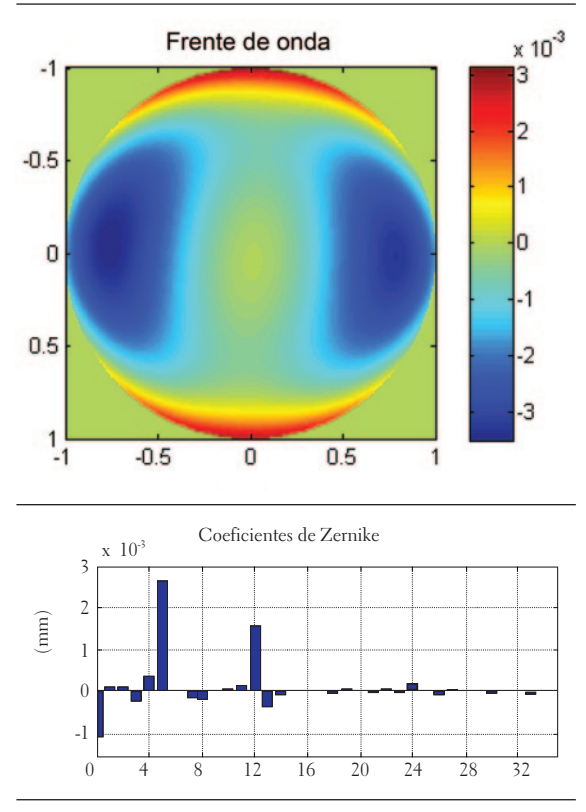

figura 19**. Reconstrucción del frente de onda de un modelo físico del ojo humano. En la parte superior se muestra el mapa de elevación del frente de onda. La escala de los ejes del mapa está normalizada (el radio real es 2,25 mm) y la escala de la barra de colores está en mm. En la parte inferior se muestran los coeficientes de Zernike hasta orden 7 que dan origen a la superficie mostrada en la parte superior**

curvo, como correspondería. Sin embargo, el error que se introduce por este hecho no es relevante, ya que la zona en la que se enfoca el haz (para generar P') es el orden de las decenas de micrómetro. Más importante resulta el hecho de utilizar una superficie reflectora, pues la retina se comporta más bien como una superficie difusa debido a su estructura discreta de conos y bastones. Así que en nuestro experimento tenemos un aberrómetro de doble paso. Hoy en día, en el laboratorio de diseño óptico de la Universidad Nacional de Colombia se sigue trabajando con otros modelos de ojo que simulen la retina con superficies difusas y en el diseño de un aberrómetro que incluya óptica adaptativa para la medida y corrección de aberraciones oculares en tiempo real.

En aberrometría ocular una cantidad de interés es la PSF (del inglés *point spread function*), esto es, la imagen que un sistema óptico hace de un objeto puntual luminoso. Lo anterior es particularmente útil, tomando en consideración que un objeto extendido se puede modelar como una colección de puntos luminosos, de manera que si sabemos cómo es la imagen que un sistema óptico hace de un objeto puntual, podemos simular o deducir aproximadamente cómo se verá la imagen de un objeto cualquiera. La PSF se puede medir de manera experimental o se puede determinar a partir del frente de onda. En oftalmología se suele simular la imagen que el ojo vería de la letra E.

En la figura 20a se muestran los coeficientes de Zernike del ojo de un paciente (diámetro pupilar 6 mm) obtenidos en el laboratorio del doctor David A. Atchison de la Escuela de Optometría de la Universidad Tecnológica de Queensland, Australia. Con base en estos datos podemos calcular la PSF (figura 20b) y, a partir de esta, simular cómo verá el paciente la letra E en la línea 20/20 (figura 20c). Esta simulación se hace para una iluminación con longitud de onda λ = 540 nm y un diámetro pupilar de 6 mm. Si el ojo del paciente estuviera limitado por difracción, es decir, libre de aberraciones ópticas, la PSF sería una mancha circular de 4,6 µm de diámetro. El efecto de las aberraciones es una distorsión y aumento del tamaño de la PSF (pérdida de la agudeza visual). En la figura 20b, la extensión de la mancha es aproximadamente 50µm, es decir, unas 11 veces mayor que la ideal. Las aberraciones que sobresalen en el histograma de los coeficientes de Zernike son el astigmatismo primario, el trifoil y la coma primaria.

## **LA PRUEBA DE HARTMANN EN EQUIPOS COMERCIALES**

El desarrollo de equipos comerciales con base en la prueba de Hartmann se ha venido consolidando en los últimos años. Los lensómetros automáticos producidos por compañías como Visionix (http:// www.visionix.com), Nidek (http://www.nidek-intl. com) y Topcon (http://www.topconmedical.com) usan métodos de medida basados en esta prueba

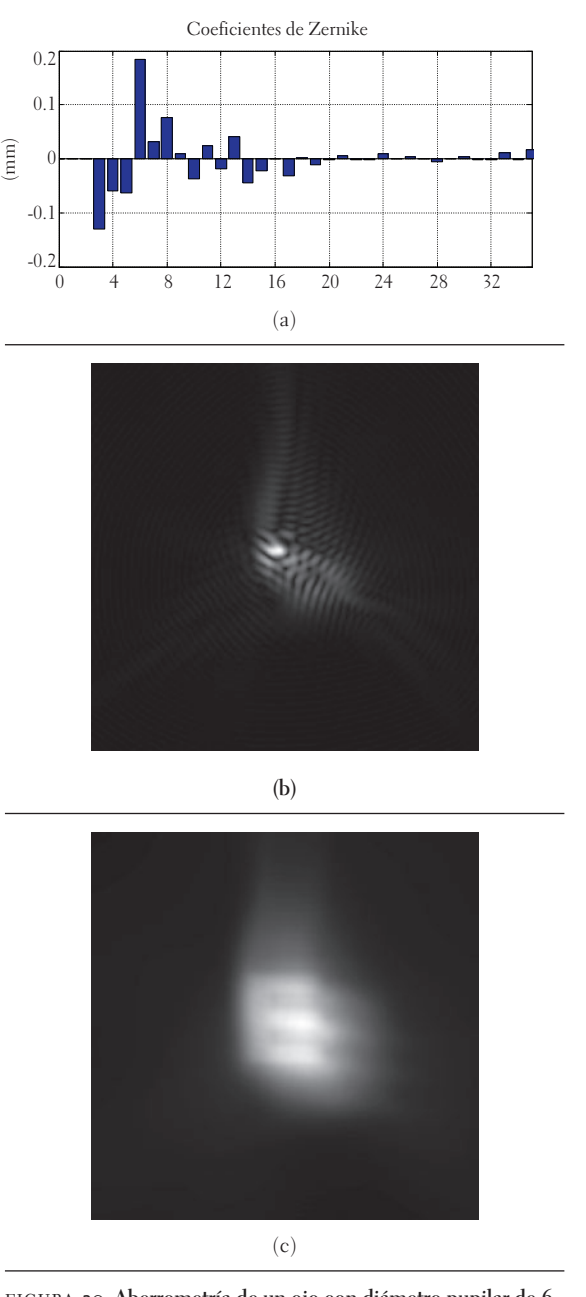

figura 20**. Aberrometría de un ojo con diámetro pupilar de 6 mm: (a) coeficientes de Zernike hasta orden 7, (b) psf calculada del frente de onda ajustado con los coeficientes de Zernike, (c) simulación de la imagen de un optotipo en la línea 20/20 con la psf mostrada en (b)**

o en sus variantes. Por su parte, la compañía Rotlex (http://www.rotlex.com) emplea un método llamado deflectometría de moirè. La deflectometría, en lugar de un conjunto de puntos, usa una malla cuadriculada de líneas. Las intersecciones de las líneas se comportan de manera similar a la prueba de Hartmann. En topografía corneal, la compañía amo - WaveFrontSciences presentó en La prueba de Hartmann en Ciencias de la Visión

La prueba de Hartmann en Ciencias de la Visión

164

el año 2008 un prototipo comercial llamado *novel spot-based (or Hartmann) topographer* (http:// voi.opt.uh.edu/51\_Neal\_ Spot-base topographer. pdf) y, recientemente, la compañía i-optics ha desarrollado un nuevo topógrafo llamado *Cassinicolor led topography* que usa un arreglo de leds de diferente color (http://www.i-optics.com). Ambas compañías anuncian como ventajas la eliminación del problema del rayo oblicuo, ser insensibles a los problemas de alineación del ojo con respecto al eje óptico del topógrafo y la potencial capacidad de detectar en forma temprana el queratocono y otras irregularidades de la córnea. En aberrometría ocular, donde quizás es más conocida la prueba de Hartmann (o Hartmann-Shack), se encuentra un buen número de compañías. Una de estas, Wavefront Sciences, lleva cerca de 10 años produciendo equipos para medir el frente de onda con el sensor de Hartmann-Shack; en particular, para oftalmología produce el aberrómetro coas (Complete Ophthalmic Analysis System) (http:// wavefrontsciences.com).

La implementación de la prueba de Hartmann en Ciencias de la Visión también ha sido explorada desde hace 10 años por el autor de este artículo y también inventor del topógrafo corneal tipo Hartmann (Mejía y Malacara, 2001a, Mejía y Galeano, 2009). Aunque no se ha llegado a generar un prototipo comercial, los resultados obtenidos en cada caso muestran que en Colombia se podría desarrollar instrumentación óptica de alta tecnología en Ciencias de la Visión.

### **CONCLUSIONES**

La prueba de Hartmann en Ciencias de la Visión tiene diversas aplicaciones, entre las que se destacan la lensometría y la aberrometría. También se puede usar en topografía corneal. En cualquier caso, esta prueba genera un patrón de puntos luminosos (patrón de Hartmann) que contiene la información acerca de las distorsiones del frente

de onda del elemento óptico bajo análisis. En lensometría, el elemento por analizar es una lente oftálmica, que puede ser convencional o progresiva. La prueba de Hartmann se puede implementar mediante una pantalla plana opaca con un arreglo de agujeros. En este caso el patrón de Hartmann contiene la información del frente de onda refractado por la lente oftálmica y el resultado final se puede presentar mediante mapas de potencia refractiva cilíndrica y esférica. En aberrometría, el elemento objeto de analizar es el ojo humano. La prueba de Hartmann se implementa a través de un arreglo de microlentes (denominado sensor de Hartmann-Shack). En este caso el patrón de Hartmann contiene la información de las aberraciones oculares localizadas en la pupila del ojo. En topografía corneal, la prueba en mención ofrece un método alternativo para medir la cara anterior de la córnea, con algunas ventajas con respecto al topógrafo de anillos de Placido. La prueba de Hartmann se implementa por medio de un arreglo de iluminadores que pueden localizarse en una pantalla elipsoidal, pero también es posible otras geometrías para la pantalla, como la cilíndrica usada en algunos topógrafos tipo Placido. En este caso el patrón de Hartmann contiene la información de las distorsiones de la cara anterior de la córnea.

En lensometría y aberrometría la prueba de Hartmann es de tipo refractivo; por lo tanto, el resultado depende de la longitud de onda empleada en el sistema óptico de medida. Por ejemplo, en aberrometría los resultados son válidos para un solo color; sin embargo, nosotros observamos un amplio rango de colores en forma simultánea y, en consecuencia, los resultados obtenidos en aberrometría ocular deben interpretarse teniendo en cuenta que solo se están midiendo las aberraciones monocromáticas. Por su parte, en topografía corneal la prueba en mención es de tipo reflectivo y, por consiguiente, el resultado es independiente de la longitud de onda empleada en el sistema óptico de medida.

#### **REFERENCIAS**

- Alonso J., Gómez-Pedro, J. A., y Bernabeu E. (1997). Local Dioptric Power Matrix in a Progressive Addition Lens. *Ophthalmic and Physiological Optics,* (17), 522-529.
- Atchison, D. A., y Smith, G. (2000). *Optics of the Human Eye*. Oxford: Butterworth-Heinemann.
- Galeano Mendoza, J. C. (2009). *Medición de aberraciones ópticas empleando un arreglo de microlentes Hartmann-Shack con aplicación en oftalmología.* Tesis de Maestría en Ciencias – Física. Bogotá: Universidad Nacional de Colombia, Facultad de Ciencias.
- Ghozeil, I. (1992). Hartmann and Other Screen Tests. En D. Malacara (Ed.), *Optical Shop Testing* (2<sup>a</sup>. ed.). Nueva York, Estados Unidos: John Wiley and Sons.
- Hartmann, J. (1900). Bemerkungen uber den Bau und die Justirung von Spektrographen. *Zt. Instrumentenkd, 20* (47).
- Hartmann, J. (1904) Objektuvuntersuchungen. *Zt. Instrumentenkd, 24* (1).
- Jiménez, A. F. (2011). *Diseño de un sistema para la medición de potencia refractiva de lentes progresivas empleando la prueba de Hartmann.* Tesis de Maestría en Ciencias - Física. Bogotá: Universidad Nacional de Colombia, Facultad de Ciencias.
- Klein, S. A. (1997). Corneal Topography Reconstruction Algorithm that Avoid the Skew Ray Ambiguity and the Skew Ray Error. *Optometry and Vision Science,* 74, 931-944.
- Malacara, D., y DeVore, S. L. (1992). Interferogram Evaluation and Wavefront Fitting. En *Optical Shop*

Testing (2ª. ed.). Nueva York, Estados Unidos: John Wiley and Sons.

- Mejía, Y. (2006). Hartmann test of small F/# convex mirrors. *Optics Communications,* (263), 17-24.
- Mejía, Y. (2008). Noise Reduction in the Fourier Spectrum of Hartmann Patterns for Phase Demodulation. *Optics Communications,* (281), 1047-1055.
- Mejía, Y. (2011). El frente de onda y su representación en polinomios de Zernike. *Ciencia & Tecnología para la Salud Visual y Ocular, 9* (2), 145-166.
- Mejía, Y. (2012). Exact Relations between Wave Aberration and the Sagitta Difference, and between Ray Aberration and the Slope Difference. *Optik*, (123), 726-730.
- Mejía, Y., y Galeano, J. C. (2009). Corneal Topographer Based on the Hartmann Test. *Optometry and Vision Science,* 86, 370-381.
- Mejía, Y., y Malacara, D. (2001a). Object Surface for Applying a Modified Hartmann Test to Measure Corneal Topography. *Applied Optics,* (40), 5778-5786.
- Mejía, Y., y Malacara, D. (2001b). A Review of Methods for Measuring Corneal Topography. *Optometry and Vision Science,* (78), 240-253.
- Platt, B. C., y Shack, R. (2001). History and Principles of Shack-Hartmann Wavefront Sensing. *Journal of Refractive Surgery,* (17), S573-S577.
- Tscherning, M. (1894). Die monochrotischen Aberrationen des menschlichen Auges. *Z. Psychol. Physiol. Sinn.* 6, 456-471.

Recibido: 5 de septiembre del 2011 Aceptado: 8 de marzo del 2012 correspondencia Yobani Mejía Barbosa ymejiab@unal.edu.co